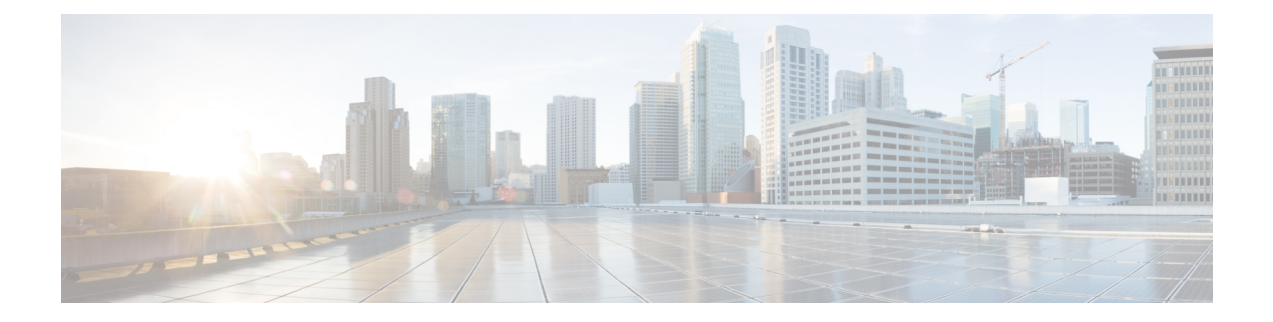

## **PIM** 許可 **RP** の設定

この章では、IPv4 ネットワークおよび IPv6 ネットワークの Cisco NX-OS デバイスに Protocol Independent Multicast (PIM) および PIM6 機能を設定する方法を説明します。

- はじめに (1 ページ)
- PIM 許可 RP の注意事項と制限事項 (1 ページ)
- PIM 許可 RP に関する情報 (2 ページ)
- PIM-SMのRPの構成 (3ページ)
- PIM Allow RP の有効化 (4 ページ)
- 許可 RP ポリシーに関する情報の表示 (6 ページ)

## はじめに

この章では、異なるランデブー ポイント (RP) を持つ Protocol Independent Multicast (PIM) SparseMode(SM)ドメインを相互接続するために、IPv4およびIPv6ネットワークでPIMAllow RP 機能を設定する方法について説明します。PIM 許可 RP を使用すると、着信 (\*, G) Join を処 理し、別の RP が識別されたときに、受信側デバイスが独自の RP を使用して状態を作成し、 共有ツリーを構築できるようになります。これにより、受信デバイスは別の RP からの (\*, G) Join を受け入れることができます。

### **PIM** 許可 **RP** の注意事項と制限事項

- PIM 許可 RP は、PIM SM ドメインの接続のみをサポートします。
- PIM 許可 RP はダウンストリーム トラフィックにのみ適用されます。つまり、共有ツリー の構築にのみ適用されます。
- PIM 許可 RP は、ルート マップのみを使用するように制限されています。
- PIM 許可 RP は、Cisco NX-OS リリース 10.2(2)F より前では IPv6 マルチキャストをサポー トしていません。
- IPv6 PIM 許可 RP は、Cisco NX-OS リリース 10.2(2)F からサポートされています。
- PIM 許可 RP は、「送信元」を持つ RPM をサポートしていません。PIM 許可 RP PIM 許可 RP に関する情報。
- 存在しない RPM を使用して Allow-RP 設定を追加すると、すべての 結合/プルーニングが 拒否されます。
- PERMIT-ALL または DENY-ALL を持つ RPM を使用して Allow-RP 構成を追加すると、す べての結合/プルーニングがそれに応じて受け入れられるか破棄されます。

### **PIM** 許可 **RP** に関する情報

#### ランデブー ポイント

ランデブーポイント (RP) は、デバイスが PIM (Protocol Independent Multicast) スパースモー ド(SM)で動作している場合にデバイスが実行するロールです。RP が必要になるのは、PIM SM を実行しているネットワークだけです。PIM-SM モデルでは、マルチキャスト データを明 示的に要求したアクティブなレシーバを含むネットワークセグメントだけにトラフィックが転 送されます。マルチキャストデータの配信方法は、PIMデンスモード (PIM DM) とは対照的 です。PIMDMでは、マルチキャストトラフィックが最初にネットワークのすべてのセグメン トにフラッディングされます。ダウンストリーム ネイバーを持たないルータ、または直接レ シーバに接続されているルータは、不要なトラフィックをプルーニングします。RP は、マル チキャストデータのソースとレシーバの接点として機能します。PIMSIMネットワークでは、 ソースが RP にトラフィックを送信する必要があります。このトラフィックは、それから共有 配信ツリーを下ってレシーバに転送されます。

デフォルトでは、レシーバのファーストホップデバイスがソースを認識すると、ソースにJoin メッセージを直接送信し、ソースからレシーバへのソースベースの配信ツリーを作成します。 ソースとレシーバ間の最短パス内に RP が配置されていない限り、このソース ツリーに RP は 含まれません。ほとんどの場合、ネットワークにおける RP の配置は複雑な判断を必要としま せん。

デフォルトでは、RP が必要になるのは、ソースおよびレシーバとの新しいセッションを開始 する場合だけです。その結果、RPでは、トラフィックのフローまたは処理によるオーバーヘッ ドはほとんど発生しません。PIM バージョン 2 で実行される処理は PIM バージョン 1 よりも 少なくなっています。これは、ソースを定期的に RP に登録するだけでステートを作成できる ためです。

#### **PIM** 許可 **RP**

ネットワークには、パブリッシャ、コンシューマ、トランスポートの3種類があります。多く のパブリッシャ ネットワークはコンテンツを発信でき、多くのコンシューマ ネットワークが そのコンテンツに関心を持つことがあり得ます。サービスプロバイダーが所有および運用する トランスポート ネットワークは、パブリッシャとコンシューマ ネットワークを接続します。

コンシューマとトランスポートネットワークは、次のように接続されます。特定のグループ範 囲またはすべてのグループ範囲(デフォルトルートと同様)に対して、サービスプロバイダー は、RP-Aなどの特定のランデブーポイント(RP)を定義します。コンシューマデバイスから の RP-A のリバース パス転送により、(\*, G) Join がトランスポート ネットワークに送信されま

す。同じグループに対して、サービス プロバイダーは、RP-B などの異なる RP を定義できま す。RP-B は、G のトランスポート ネットワーク内で共有ツリーを構築するために使用されま す。RP-A と RP-B は通常、異なる RP であり、各 RP は異なるグループ範囲に対して定義され ます。RFC 4601 では、デバイスが (\*, G)Join を受信したとき、(\*, G)Join で指定された RP が、 受信デバイスが予期するものと異なる場合(不明な RP)、着信 (\*, G) Join は無視する必要が あると定めています。

PIM 許可 RP 機能は、Cisco NX-OS Release 8.4(1) で導入されました。この機能により、受信デ バイスは、着信 (\*, G)Join が処理されて別の RP が識別されたとき、独自の RP を使用して状態 を作成し、共有ツリーを構築できます。これにより、受信デバイスは別のRPからの(\*,G)Join を受け入れることができます。ルート マップは、(\*,G) join の対象となる RP アドレスまたはグ ループ アドレス(あるいはその両方)を制御するために使用されます。(\*,G) join メッセージ の RP アドレスとグループ アドレスは、ルート マップで指定された RP とグループ アドレスと 照合されます。

PIM Allow RP は、ダウンストリーム トラフィックにのみ適用されます。

### **PIM-SM** の **RP** の構成

#### 始める前に

すべてのアクセスリストは、設定作業を開始する前に設定しておく必要があります。アクセス リストの構成方法については、Cisco Nexus 9000 Series NX-OS Security [Configuration](https://www.cisco.com/c/en/us/td/docs/dcn/nx-os/nexus9000/102x/configuration/Security/cisco-nexus-9000-nx-os-security-configuration-guide-102x.html) Guide の 「Configuring IP ACLs」の章を参照してください。

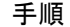

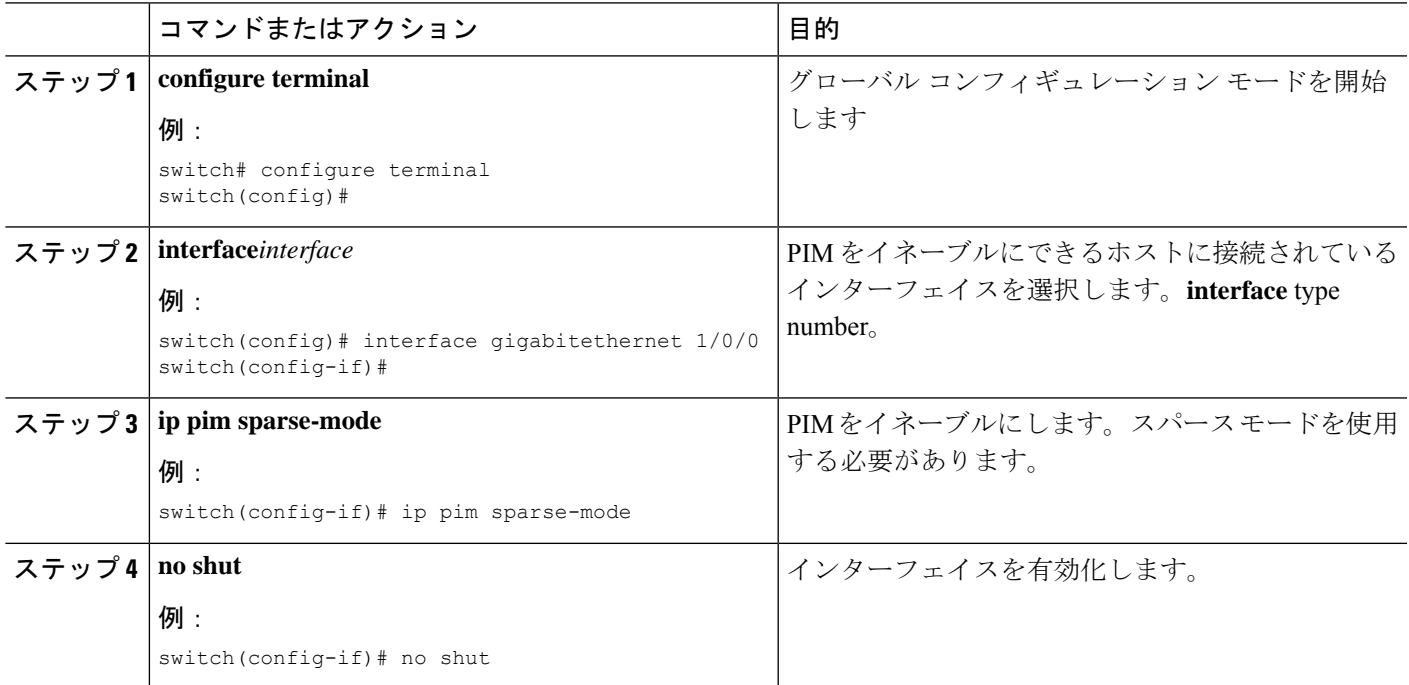

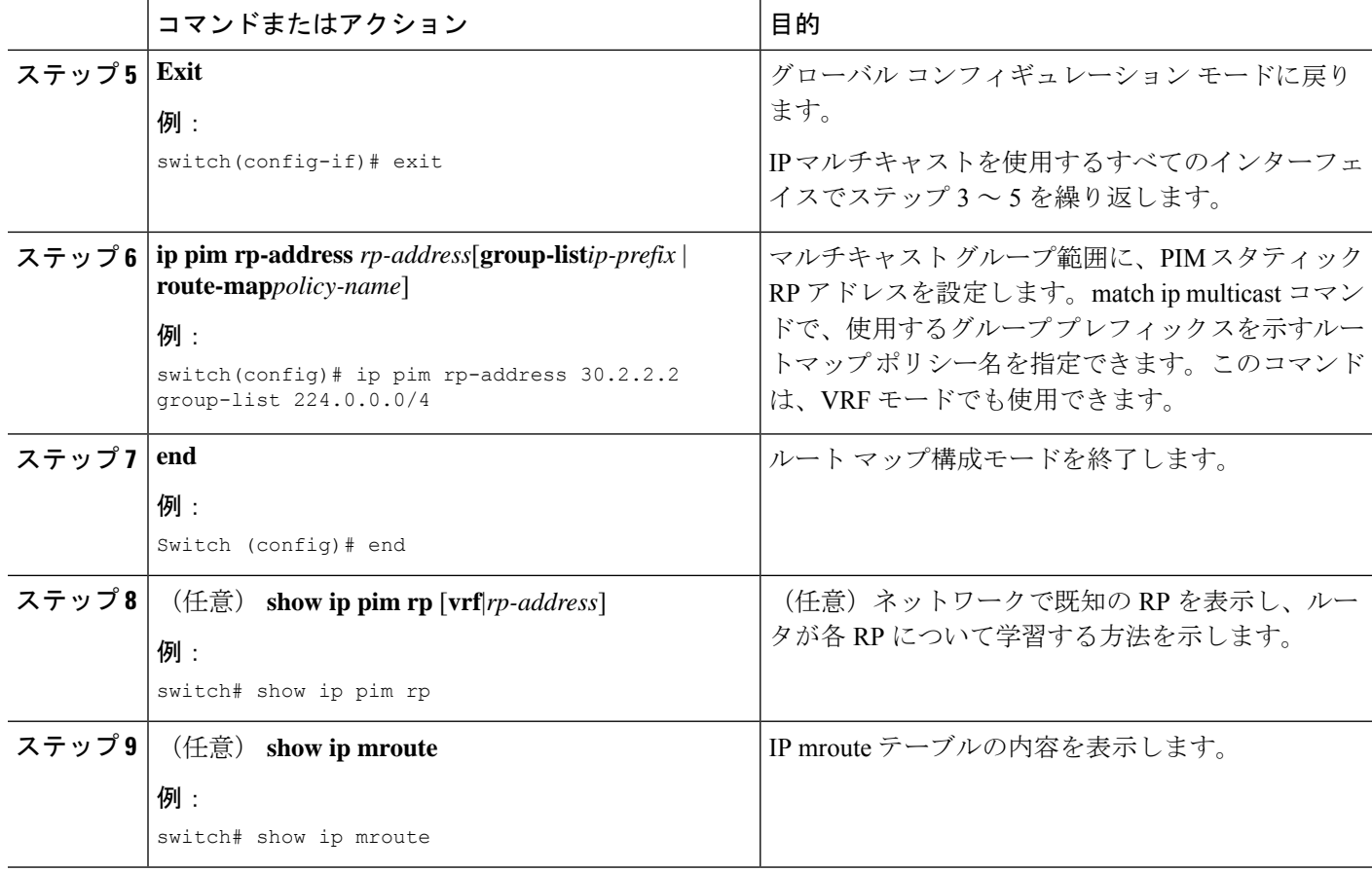

# **PIM Allow RP** の有効化

次の設定手順では、RPM の組み合わせのいずれかを一度に設定できます。グループのみ、RP のみ、グループ RP、グループ範囲のみです。

手順

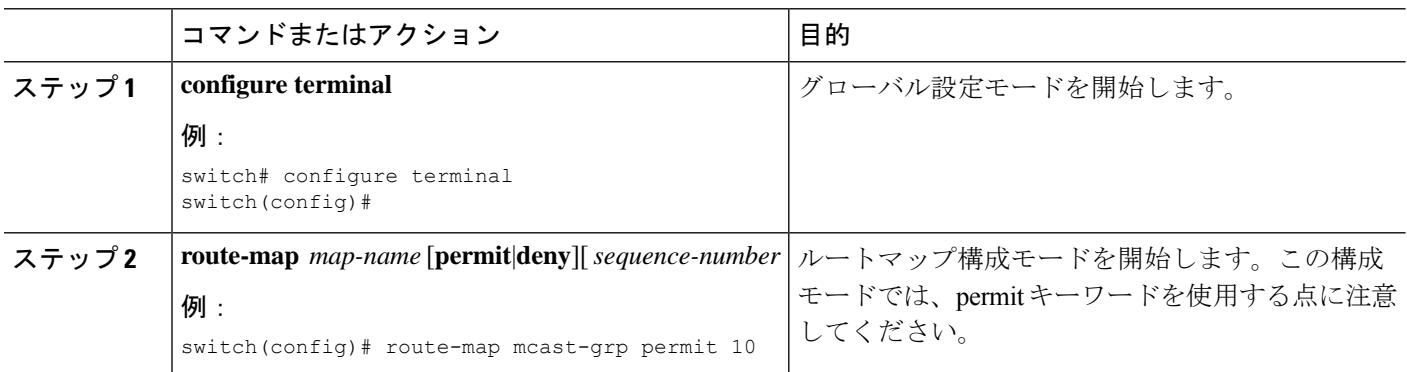

 $\mathbf{l}$ 

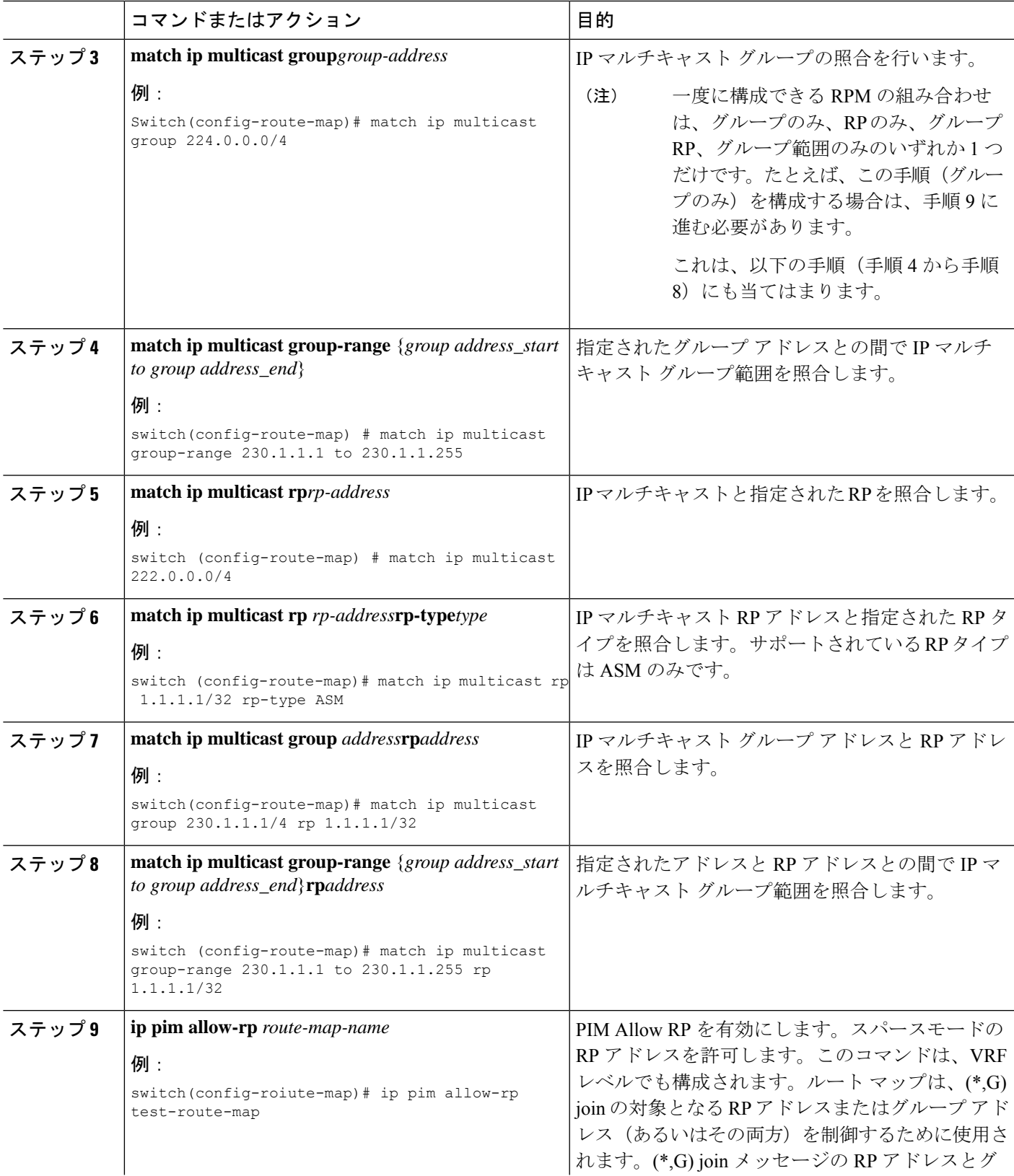

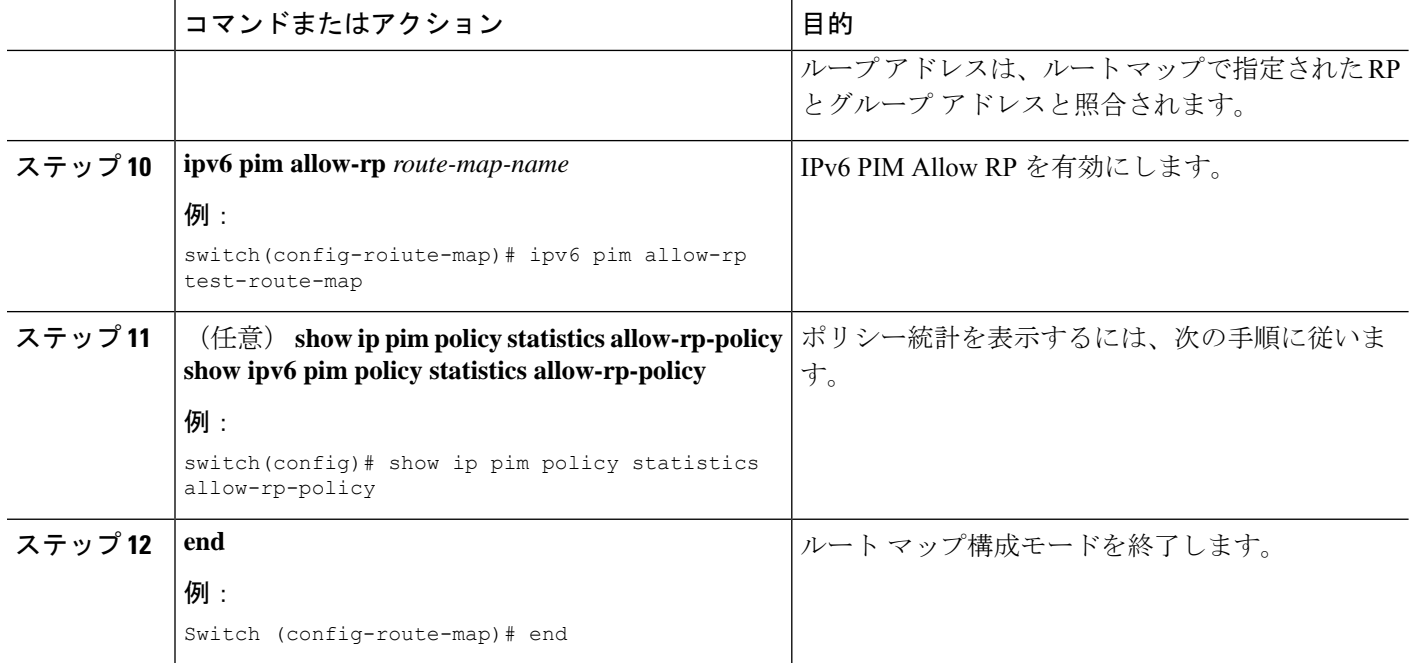

# 許可 **RP** ポリシーに関する情報の表示

次のコマンドは、VRF モードでも使用できます。

### 手順

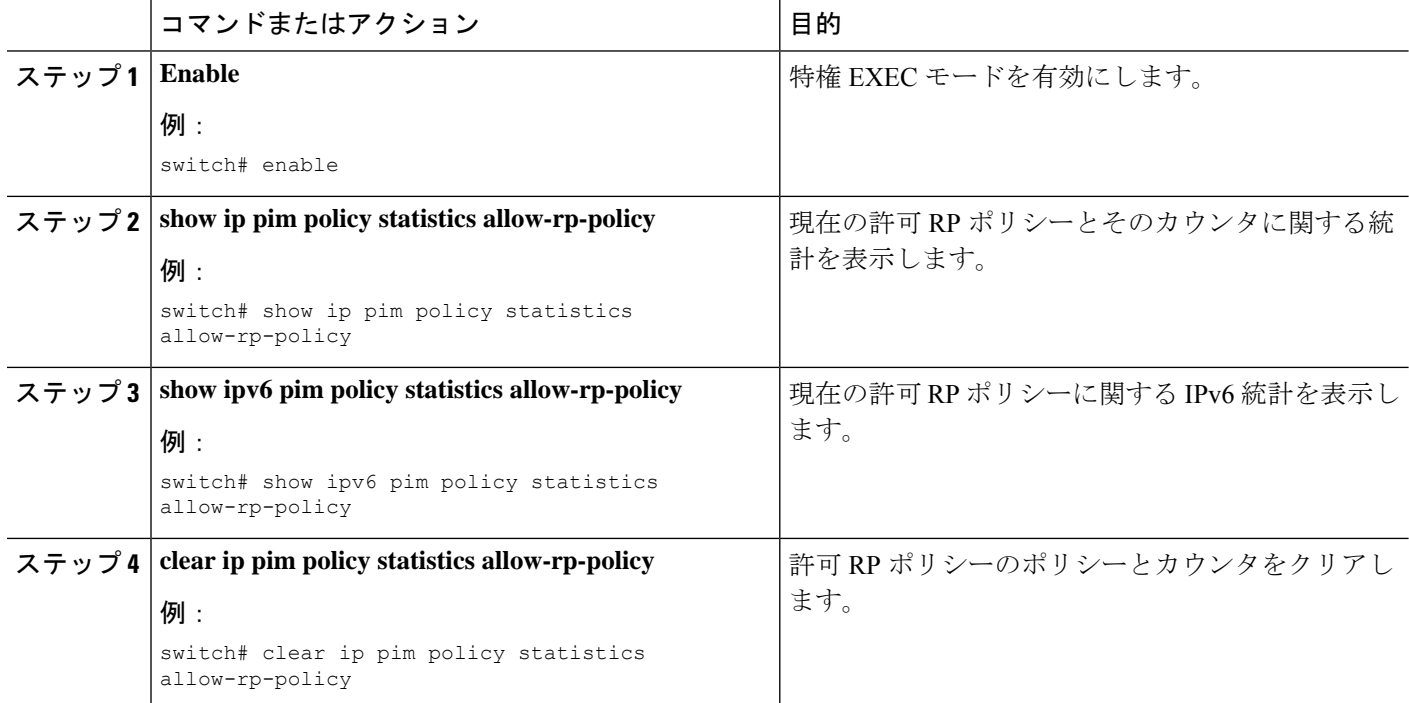

I

ш

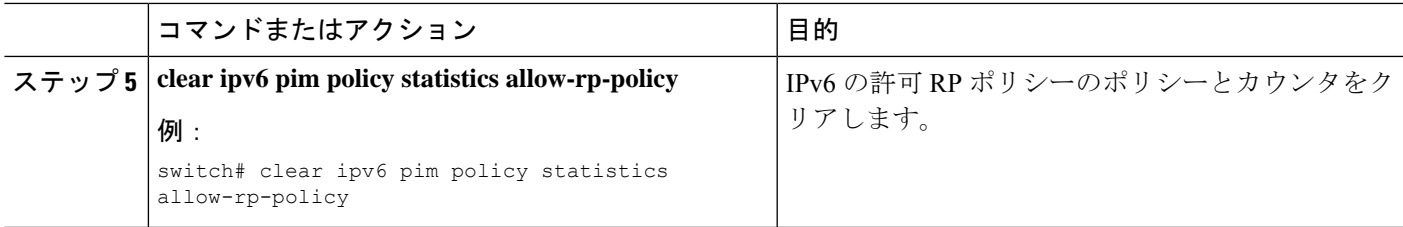

I

翻訳について

このドキュメントは、米国シスコ発行ドキュメントの参考和訳です。リンク情報につきましては 、日本語版掲載時点で、英語版にアップデートがあり、リンク先のページが移動/変更されている 場合がありますことをご了承ください。あくまでも参考和訳となりますので、正式な内容につい ては米国サイトのドキュメントを参照ください。